# Package 'NFCP'

February 17, 2022

Title N-Factor Commodity Pricing Through Term Structure Estimation

#### Version 1.2.1

Description Commodity pricing models are (systems of) stochastic differential equations that are utilized for the valuation and hedging of commodity contingent claims (i.e. derivative products on the commodity) and other commodity related investments. Commodity pricing models that capture market dynamics are of great importance to commodity market participants in order to exercise sound investment and risk-management strategies. Parameters of commodity pricing models are estimated through maximum likelihood estimation, using available term structure futures data of a commodity. 'NFCP' (n-factor commodity pricing) provides a framework for the modeling, parameter estimation, probabilistic forecasting, option valuation and simulation of commodity prices through state space and Monte Carlo methods, risk-neutral valuation and Kalman filtering. 'NFCP' allows the commodity pricing model to consist of n correlated factors, with both random walk and mean-reverting elements. The n-factor commodity pricing model framework was first presented in the work of Cortazar and Naranjo (2006) [<doi:10.1002/fut.20198>](https://doi.org/10.1002/fut.20198). Examples presented in 'NFCP' replicate the two-factor crude oil commodity pricing model presented in the prolific work of Schwartz and Smith  $(2000)$  [<doi:10.1287/mnsc.46.7.893.12034>](https://doi.org/10.1287/mnsc.46.7.893.12034) with the approximate term structure futures data applied within this study provided in the 'NFCP' package. **Depends** R  $(>= 3.5.0)$ License GPL-3 Encoding UTF-8 LazyData true

RoxygenNote 7.1.2

RdMacros mathjaxr,

Rdpack

Suggests knitr, rmarkdown

Imports FKF.SP,

LSMRealOptions, MASS, numDeriv, parallel, rgenoud, stats, mathjaxr, Rdpack, curl

VignetteBuilder knitr

# <span id="page-1-0"></span>R topics documented:

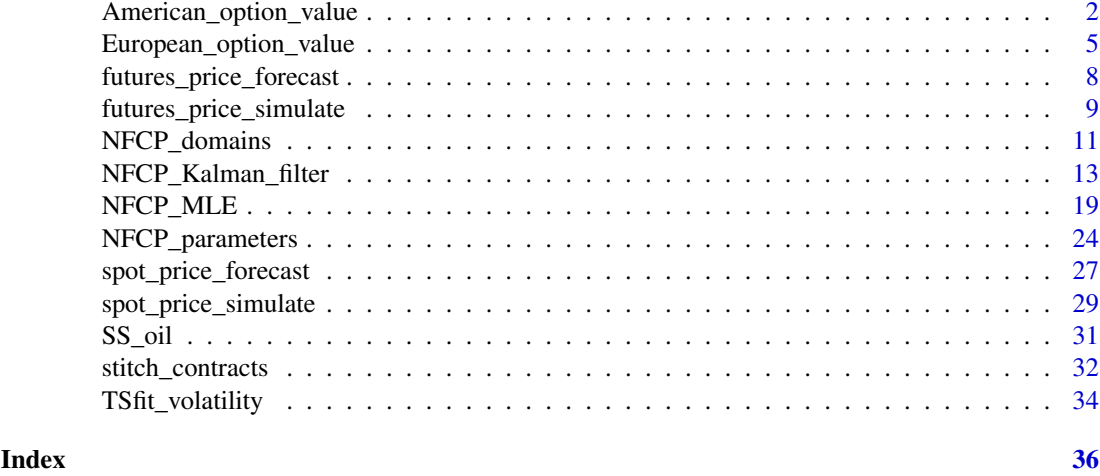

#### American\_option\_value *N-factor model American options on futures contracts valuation*

#### Description

Value American options on futures contracts under the parameters of an N-factor model

#### Usage

```
American_option_value(
  x_0,
  parameters,
  futures_maturity,
  option_maturity,
  K,
  r,
  call = FALSE,N_simulations,
  dt,
  orthogonal = "Power",
  degree = 2,
  verbose = FALSE,
  debugging = FALSE
\lambda
```
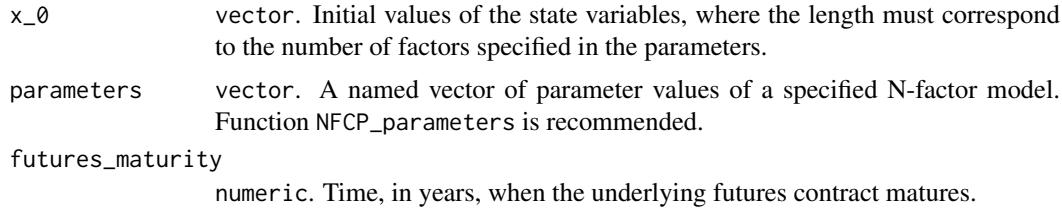

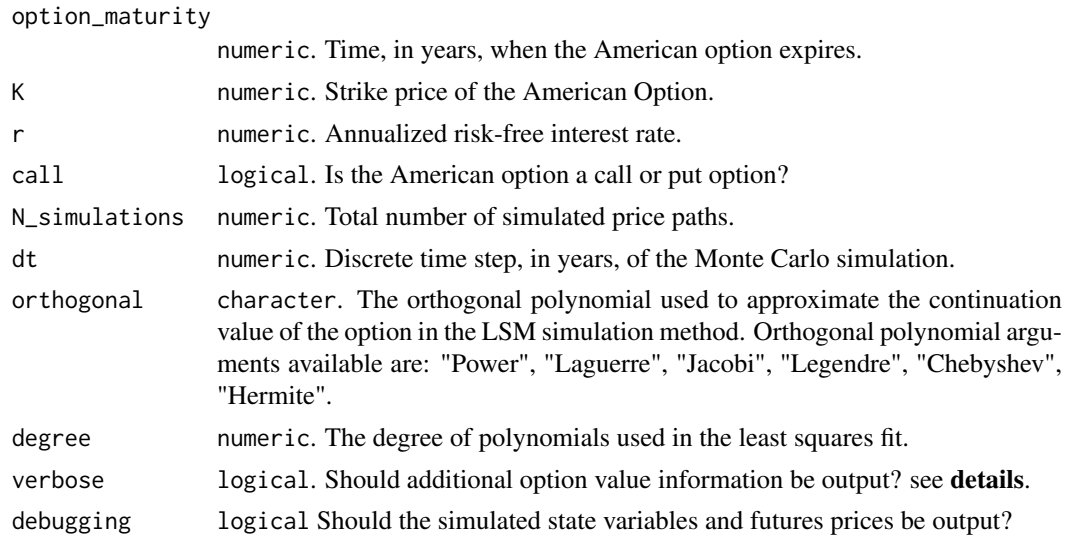

#### Details

The American option value function calculates numerically the value of American options on futures contracts within the N-factor model. An American option on a commodity futures contract gives the holder the right, but not the obligation, to buy (call) or sell (put) the underlying asset at any time before option maturity. If the American option is exercised, the option devolves into buying or selling of the underlying futures asset at the exercise price.

The 'American option value' function uses Monte Carlo simulation and the Least-Squares Monte Carlo (LSM) simulation approach to numerically calculate the value of American options on futures contracts under the N-factor model. LSM simulation is a method that values options with early exercise opportunities, first presented by Longstaff and Schwartz (2001). LSM simulation uses discrete time steps to approximate the value of the American option and thus technically values Bermudan-style options, converging to American option values as the size of the time step approaches zero. For more information on LSM simulation, see help('LSM\_American\_option') of the 'LSMRealOption' package or Longstaff and Schwartz (2001).

For a provided N-factor model,the 'American\_option\_value' function simulates state variables under the N-factor framework through the 'spot\_price\_simulate' function, developing expected futures prices from these simulated state variables. The function then uses the 'LSM\_American\_option' of the 'LSMRealOption' package to calculate the value of the American option with early exercise opportunities.

The number of simulations has a large influence on the standard error and accuracy of calculated option values at the cost of computational expense. Large numbers of simulations are suggested to converge upon appropriate values.

Orthogonal polynomials are used in the LSM simulation method to approximate the value of continuing to hold the American option. In general, increasing the degree of orthogonal polynomials used should increase the accuracy of results, at the cost of increased computational expense.

#### Value

The 'American\_option\_value' function by default returns a numeric object corresponding to the calculated value of the American option.

When verbose = T, 6 objects related to the American option value are returned within a list class object. The objects returned are:

4 American\_option\_value

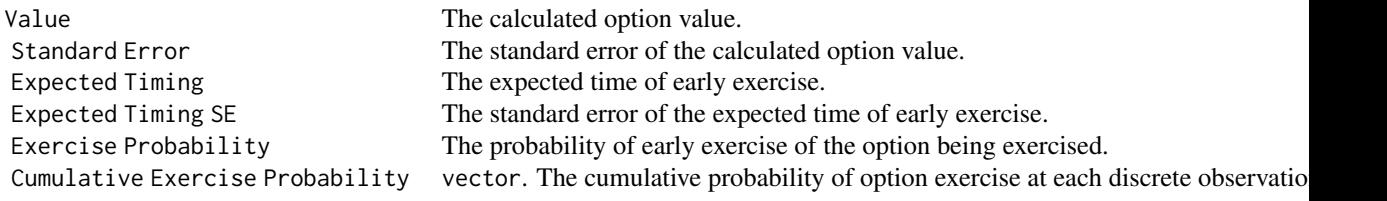

When debugging = T, an additional 2 simulation objects are returned within the list class object. These objects can have high dimensions and thus memory usage, so caution should be applied. The objects returned are:

Simulated State Variables An array of simulated state variables. The three dimensions of the array correspond to a d Simulated Futures Prices A matrix of simulated futures contract price paths. Each row represents one simulated dis

#### References

Longstaff, F.A., and E.S. Schwartz, (2001). Valuing American Options by Simulation: A Simple Least-Squares Approach. *The Review of Financial Studies.*, 14:113-147.

Schwartz, E. S., and J. E. Smith, (2000). Short-Term Variations and Long-Term Dynamics in Commodity Prices. *Manage. Sci.*, 46, 893-911.

Cortazar, G., and L. Naranjo, (2006). An N-factor Gaussian model of oil futures prices. *Journal of Futures Markets: Futures, Options, and Other Derivative Products*, 26(3), 243-268.

Aspinall, T., A. Gepp, G. Harris, S. Kelly, C. Southam, and B. Vanstone, (2021). LSMRealOptions: Value American and Real Options Through LSM Simulation. R package version 0.1.1.

#### Examples

```
# Example 1 - An American put option on a futures contract following 'GBM'
American_option_value(x_0 = \log(36),
                     parameters = c(mu_r - 0.06, sigma_1 = 0.2),
                     N_simulations = 1e2,
                     futures_maturity = 1,
                     option_maturity = 1,
                     dt = 1/50,
                     K = 40,
                     r = 0.06.
                     verbose = FALSE,
                     orthogonal = "Laguerre",
                     degree = 3)
```
# Example 2 - An American put option under a two-factor crude oil model:

```
## Step 1 - Obtain current (i.e. most recent) state vector by filtering the
## two-factor oil model:
Schwartz_Smith_oil <- NFCP_Kalman_filter(parameter_values = SS_oil$two_factor,
                                        parameter_names = names(SS_oil$two_factor),
                                        log_futures = log(SS_oil$stitched_futures),
                                        dt = SS_oil$dt,
                                        futures_TTM = SS_oil$stitched_TTM,
                                        verbose = TRUE)
```

```
##Step 2 - Calculate 'put' option price:
American_option_value(x_0 = Schwartz_Smith_oil$x_t,
                     parameters = SS_oil$two_factor,
                     futures_maturity = 2,
                     option_maturity = 1,
                     K = 20,
                     r = 0.05,
                     call = FALSE,N_simulations = 1e2,
                     dt = 1/12.
                     verbose = TRUE,
                     orthogonal = "Power",
                     degree = 2)
```
European\_option\_value *N-factor model European options on futures contracts valuation*

#### Description

Value European Option Put and Calls under the parameters of an N-factor model.

#### Usage

```
European_option_value(
  x_0,
  parameters,
  futures_maturity,
  option_maturity,
  K,
  r,
  call = FALSE,verbose = FALSE
)
```
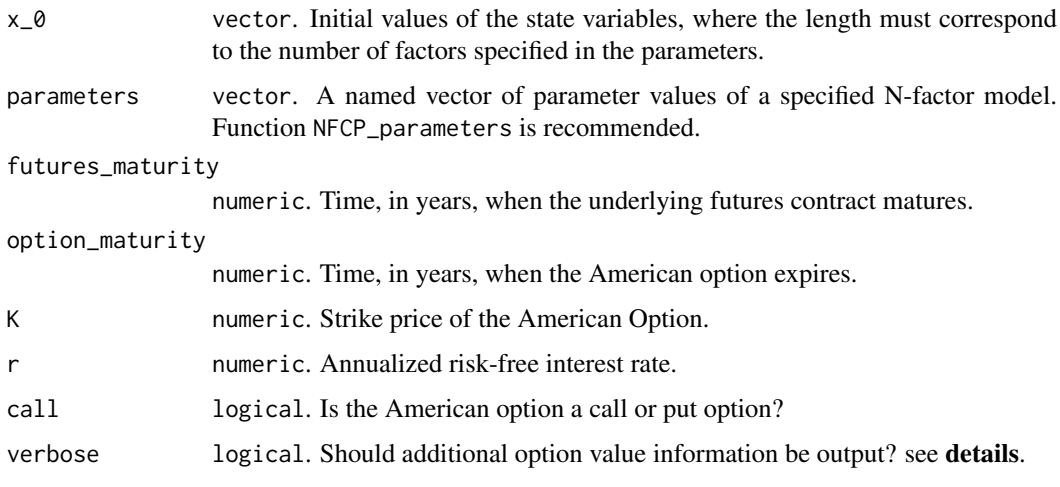

#### Details

The European\_option\_value function calculates analytic expressions of the value of European call and put options on futures contracts within the N-factor model. A European option on a commodity futures contract gives the holder the right, but not the obligation, to buy (call) or sell (put) the underlying asset at option maturity. If the European option is exercised, the option devolves into buying or selling of the underlying futures asset.

State variables (i.e., the states of the factors of an N-factor model) are generally unobservable. Filtering the commodity pricing model using term structure data will provide the most recent optimal estimates of state variables, which can then be used to forecast and value European options.

Under the assumption that future futures prices are log-normally distributed under the risk-neutral process, there exist analytic expressions of the value of European call and put options on futures contracts. The value of a European option on a futures contract is given by calculating the current expected futures price and the average instantaneous variance of the futures return innovations over the life of the option.

Consider a European option with strike price K and a risk-free interest rate of  $r_f$ . The option maturity is at time  $T_0$  and futures maturity at time  $T_1$ . The particular model features a state vector of length N (i.e., N-factors)  $x(t)$ 

The value of a European call option would thus be:

$$
e^{-rT_0}E^*[max(F(x(T_0), T_0, T_1) - K, 0)]
$$

The analytic solution to call and put options are given by: Call options:

 $e^{-rT_0}(F(x(0),0,T_1)N(d_1) - KN(d_2))$ 

Put options:

$$
e^{-rT_0}(KN(-d_2) - F(x(0), 0, T_1)N(-d_1))
$$

Where:

Where:

$$
d_1 = \frac{\ln(F/K) + \frac{1}{2}v^2}{v}
$$

$$
d_2 = d_1 - v
$$

Parameter  $N(d)$  indicates cumulative probabilities for the standard normal distribution (i.e.  $P(Z \leq$ d)).

Finally, parameter  $v$ , the annualized option volatility, is given by:

$$
Var^*[\ln(F(x(T_0), T_0, T_1))] \equiv v^2 = \sum_{i,j=1} e^{(-\kappa_i + \kappa_j)(T_1 - T_0)} Cov^*(x_i(T_0), x_j(T_0))
$$

The annualized option volatility approaches  $\sigma_1^2 T_0$  as both  $T_0$  and  $T_1$  increase, as most uncertainty about spot prices at futures contract maturity and option expiration are a result of uncertainty about spot prices, rather than the cost of carry (Schwartz and Smith, 2000).

The presented option valuation formulas are analogous to the Black-Scholes formulas for valuing European options on stocks that do not pay dividends

When verbose = T, the European\_option\_value function numerically calculates the sensitivity of option prices to underlying option and model parameters. Gradients are calculated numerically through the grad function of the numDeriv package.

#### Value

The European\_option\_value function returns a numeric value corresponding to the present value of an option when verbose = F. When verbose = T, European\_option\_value returns a list with three objects:

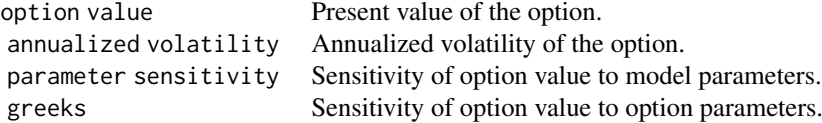

#### References

Schwartz, E. S., and J. E. Smith, (2000). Short-Term Variations and Long-Term Dynamics in Commodity Prices. *Manage. Sci.*, 46, 893-911.

Cortazar, G., and L. Naranjo, (2006). An N-factor Gaussian model of oil futures prices. *Journal of Futures Markets: Futures, Options, and Other Derivative Products*, 26(3), 243-268.

Paul Gilbert and Ravi Varadhan (2016). numDeriv: Accurate Numerical Derivatives. R package version 2016.8-1. https://CRAN.R-project.org/package=numDeriv

#### Examples

##Example 1 - A European 'put' option on a futures contract following 'GBM'

```
European option value(x \theta = \log(2\theta), parameters = c(mu rn = 0.06, sigma 1 = 0.2),
                      futures_maturity = 1, option_maturity = 1,
                      K = 20, r = 0.06, call = FALSE, verbose = TRUE)
```
##Example 2 - A European put option under a two-factor crude oil model:

```
##Step 1 - Obtain current (i.e. most recent) state vector by filtering the
##two-factor oil model:
Schwartz_Smith_oil <- NFCP_Kalman_filter(parameter_values = SS_oil$two_factor,
                                        parameter_names = names(SS_oil$two_factor),
                                        log_futures = log(SS_oil$stitched_futures),
                                        dt = SS_oil$dt,
                                        futures_TTM = SS_oil$stitched_TTM,
                                        verbose = TRUE)
##Step 2 - Calculate 'call' option price:
European_option_value(x_0 = Schwartz_Smith_oil$x_t,
                     parameters = SS_oil$two_factor,
                     futures_maturity = 2,
                     option_maturity = 1,
```

```
K = 20.
r = 0.05.
call = FALSE,
```
verbose = FALSE)

```
futures_price_forecast
```
#### Description

Analytically forecast future expected Futures prices under the risk-neutral version of a specified N-factor model.

#### Usage

```
futures_price_forecast(
  x_0,
  parameters,
  t = 0,
  futures\_TTM = 1:10,percentiles = NULL
\lambda
```
#### Arguments

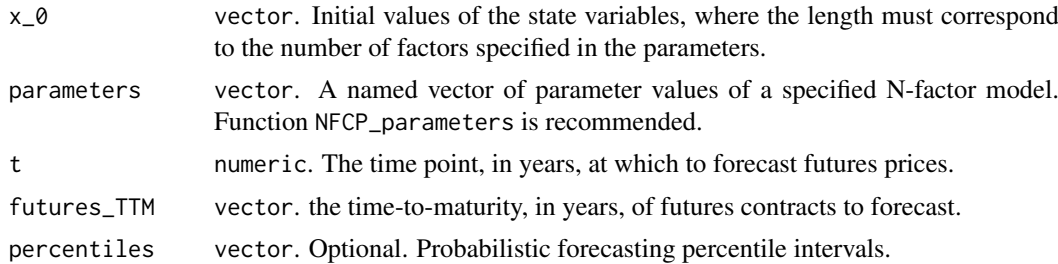

#### Details

Under the assumption or risk-neutrality, futures prices are equal to the expected future spot price. Additionally, under deterministic interest rates, forward prices are equal to futures prices. Let  $F_{T,t}$ denote the market price of a futures contract at time  $t$  with time  $T$  until maturity. let \* denote the risk-neutral expectation and variance of futures prices. The following equations assume that the first factor follows a Brownian Motion.

$$
E^*[ln(F_{T,t})] = season(T) + \sum_{i=1}^N e^{-\kappa_i T} x_i(0) + \mu^* t + A(T-t)
$$

Where:

$$
A(T-t) = \mu^*(T-t) - \sum_{i=1}^N \frac{1 - e^{-\kappa_i(T-t)}\lambda_i}{\kappa_i} + \frac{1}{2}(\sigma_1^2(T-t) + \sum_{i,j \neq 1} \sigma_i \sigma_j \rho_{i,j} \frac{1 - e^{-(\kappa_i + \kappa_j)(T-t)}}{\kappa_i + \kappa_j})
$$

The variance is given by:

$$
Var^*[ln(F_{T,t})] = \sigma_1^2 t + \sum_{i,j \neq 1} e^{-(\kappa_i + \kappa_j)(T-t)} \sigma_i \sigma_j \rho_{i,j} \frac{1 - e^{-(\kappa_i + \kappa_j)t}}{\kappa_i + \kappa_j}
$$

#### <span id="page-8-0"></span>Value

futures\_price\_forecast returns a vector of expected Futures prices under a given N-factor model with specified time to maturities at time  $t$ . When percentiles are specified, the function returns a matrix with the corresponding confidence bands in each column of the matrix.

#### References

Schwartz, E. S., and J. E. Smith, (2000). Short-Term Variations and Long-Term Dynamics in Commodity Prices. *Manage. Sci.*, 46, 893-911.

Cortazar, G., and L. Naranjo, (2006). An N-factor Gaussian model of oil futures prices. *Journal of Futures Markets: Futures, Options, and Other Derivative Products*, 26(3), 243-268.

#### Examples

```
# Forecast futures prices of the Schwartz and Smith (2000) two-factor oil model:
## Step 1 - Run the Kalman filter for the two-factor oil model:
SS_2F_filtered <- NFCP_Kalman_filter(parameter_values = SS_oil$two_factor,
                                    parameter_names = names(SS_oil$two_factor),
                                    log_futures = log(SS_oil$stitched_futures),
                                    dt = SS_oil$dt,
                                    futures_TTM = SS_oil$stitched_TTM,
                                    verbose = TRUE)
## Step 2 - Probabilistic forecast of the risk-neutral two-factor
## stochastic differential equation (SDE):
futures_price_forecast(x_0 = SS_2F_filtered$x_t,
                      parameters = SS_oil$two_factor,
                      t = 0,
                      futures\_TTM = seq(0, 9, 1/12),
                      percentiles = c(0.1, 0.9)
```
futures\_price\_simulate

*Simulate futures prices of an N-factor model through Monte Carlo simulation*

#### Description

Simulate Futures price data with dynamics that follow the parameters of an N-factor model through Monte Carlo simulation.

#### Usage

```
futures_price_simulate(
  x_0,
 parameters,
 dt,
 N_obs,
  futures_TTM,
 ME\_TTM = NULL,
  verbose = TRUE
)
```
#### Arguments

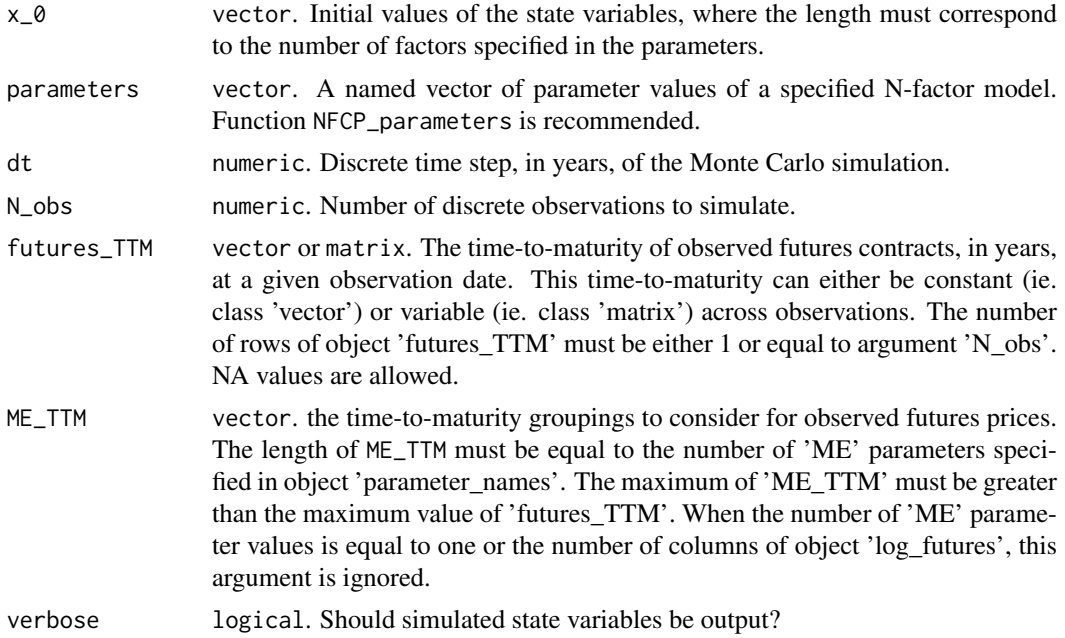

#### Details

The futures\_price\_simulate function simulates futures price data using the Kalman filter algorithm, drawing from a normal distribution for the shocks in the transition and measurement equations at each discrete time step. At each discrete time point, an observation of the state vector is generated through the transition equation, drawing from a normal distribution with a covariance equal to  $Q_t$ . Following this, simulated futures prices are generated through the measurement equation, drawing from a normal distribution with covariance matrix equal to H.

Input futures\_TTM can be either a matrix specifying the constant time to maturity of futures contracts to simulate, or it can be a matrix where nrow(futures\_TTM) == N\_obs for the time-varying time to maturity of the futures contracts to simulate. This allows for the simulation of both aggregate stitched data and individual futures contracts.

#### Value

futures\_price\_simulate returns a list with three objects when verbose = T and a matrix of simulated futures prices when verbose = F. The list objects returned are: #'

state\_vector A matrix of Simulated state variables at each discrete time point. The columns represent each factor futures\_prices A matrix of Simulated futures prices, with each column representing a simulated futures contract. spot\_prices A vector of simulated spot prices

#### References

Schwartz, E. S., and J. E. Smith, (2000). Short-Term Variations and Long-Term Dynamics in Commodity Prices. *Manage. Sci.*, 46, 893-911.

Cortazar, G., and L. Naranjo, (2006). An N-factor Gaussian model of oil futures prices. *Journal of Futures Markets: Futures, Options, and Other Derivative Products*, 26(3), 243-268.

#### <span id="page-10-0"></span>Examples

```
# Example 1 - Simulate Crude Oil with constant time-to-maturity:
simulated_futures <- futures_price_simulate(x_0 = c(log(SS_oil$spot[1,1]), 0),
                                           parameters = SS_oil$two_factor,
                                           dt = SS_oil$dt,
                                           N_obs = nrow(SS_oil$stitched_futures),
                                           futures_TTM = SS_oil$stitched_TTM)
##Simulate Crude Oil Contracts with a rolling-window of measurement error:
simulated_futures_prices <- futures_price_simulate(x_0 = c(log(SS_oil$spot[1,1]), 0),
                                                  parameters = SS_oil$two_factor,
                                                  dt = SS_oil$dt,
                                                  N_obs = nrow(SS_oil$contracts),
                                               futures_TTM = SS_oil$contract_maturities,
                                                  ME_TTM = c(1/4, 1/2, 1, 2, 5))
```
NFCP\_domains *N-Factor MLE search boundaries*

#### Description

Generate boundaries for the domain of parameters of the N-factor model for parameter estimation.

#### Usage

```
NFCP_domains(
  parameters,
  kappa = NULL,
  lambda = NULL,sigma = NULL,
  mu = NULL,mu_r = NULL,rho = NULL,
  season = NULL,
  ME = NULL,x_0 = NULL,E = NULL\lambda
```
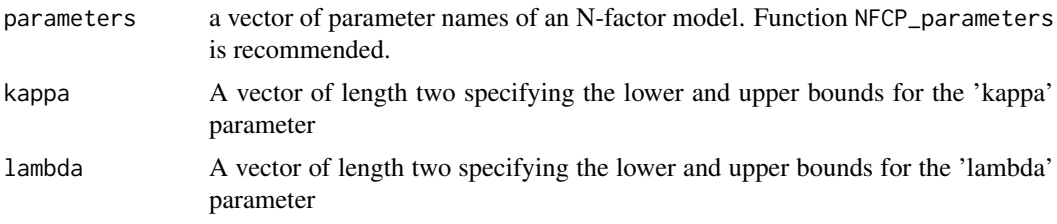

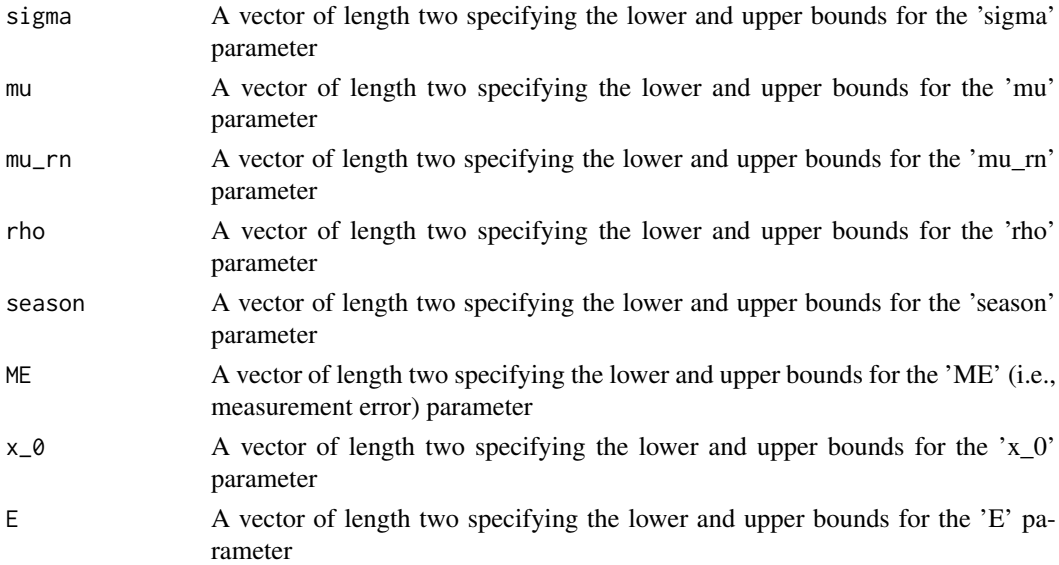

#### Details

The NFCP\_domains function generates lower and upper bounds for the parameter estimation procedure in the format required of the 'Domains' argument of the 'genoud' function. NFCP\_domains allows easy setting of custom boundaries for parameter estimation, whilst also providing default domains of parameters.

#### Value

A matrix of defaulted domains for the given unknown parameters. The first column corresponds to the lower bound of the allowable search space for the parameter, whilst the second column corresponds to the upper bound. These values were set to allow for the 'realistic' possible values of given parameters as well as restricting some parameters (such as variance and mean-reverting terms) from taking negative values. The format of the returned matrix matches that required by the Domains argument of the Genoud function from the package RGenoud.

#### References

Mebane, W. R., and J. S. Sekhon, (2011). Genetic Optimization Using Derivatives: The rgenoud Package for R. *Journal of Statistical Software*, 42(11), 1-26. URL http://www.jstatsoft.org/v42/i11/.

Schwartz, E. S., and J. E. Smith, (2000). Short-Term Variations and Long-Term Dynamics in Commodity Prices. *Manage. Sci.*, 46, 893-911.

#### Examples

```
##Specify the Schwartz and Smith (2000) two-factor model
##with fixed measurement error:
parameters_2F <- NFCP_parameters(N_factors = 2,
                                        GBM = TRUE,
                                        initial_states = TRUE,
                                        N_ME = 1
```
###Generate the default 'domains' argument of 'NFCP\_MLE' function: NFCP\_MLE\_bounds <- NFCP\_domains(parameters\_2F)

<span id="page-12-0"></span>NFCP\_Kalman\_filter *Filter an N-factor commodity pricing model though the Kalman filter*

#### Description

Given a set of parameters of the N-factor model, filter term structure data using the Kalman filter.

## Usage

```
NFCP_Kalman_filter(
  parameter_values,
  parameter_names,
  log_futures,
  dt,
  futures_TTM,
  ME\_TTM = NULL,verbose = FALSE,
  debugging = FALSE,
  seasonal_trend = NULL
\overline{\phantom{a}}
```
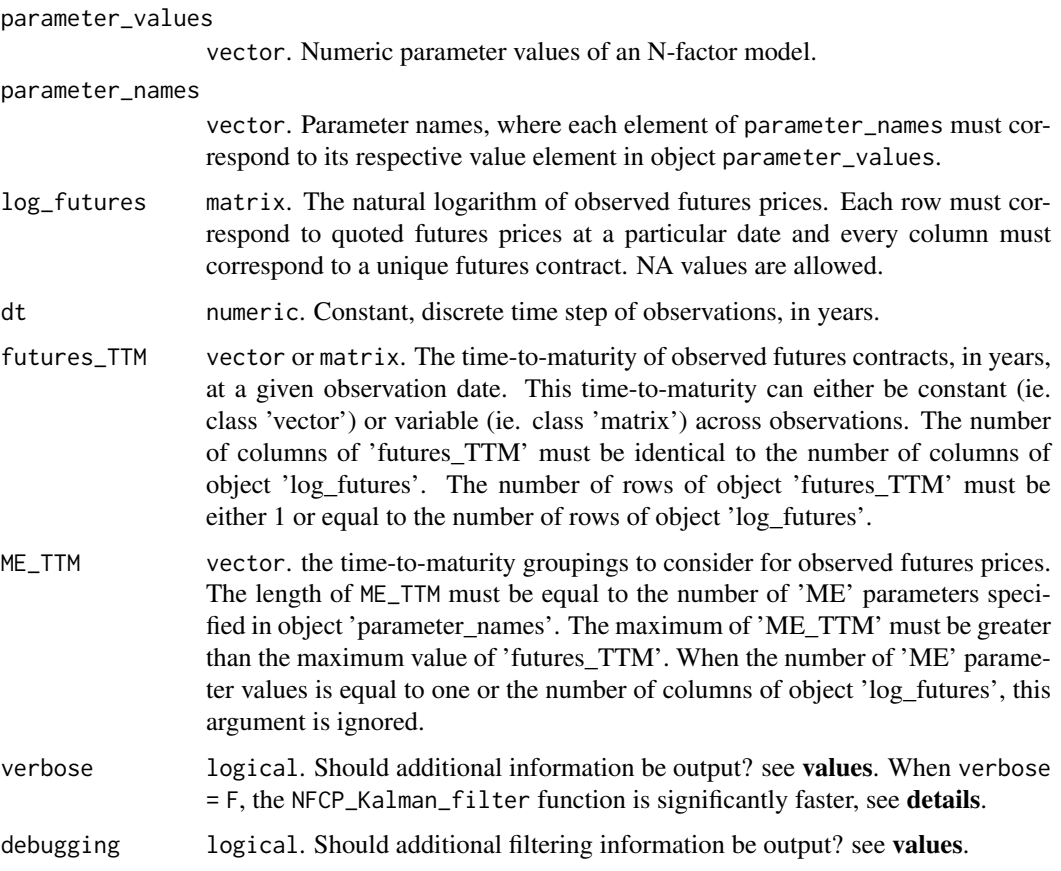

seasonal\_trend numeric. Optional parameter. This details the trend of the deterministic seasonal component (i.e., where in the season the first observation is located). When not listed, the Kalman filter assumes that observations are at the beginning of the seasonal component.

#### Details

NFCP\_Kalman\_filter applies the Kalman filter algorithm for observable log\_futures prices against the input parameters of an N-factor model provided through the parameter\_values and parameter\_names input vectors.

The NFCP\_Kalman\_filter function is designed for subsequent input into optimization functions and is called within the N-factor parameter estimation function NFCP\_MLE. The first input to the NFCP\_Kalman\_filter function is a vector of parameters of an N-factor model, with elements of this vector corresponding to the parameter names within the elements of input vector parameter\_names. When logical input verbose = F, the NFCP\_Kalman\_filter function calls the fkf\_SP function of the FKF\_SP package, which itself is a wrapper of a routine of the Kalman filter written in C utilizing Sequential Processing for maximum computational efficiency (see fkf\_SP for more details). When verbose = T, the NFCP\_Kalman\_filter instead applies a Kalman filter algorithm written in base R and outputs several other list objects, including filtered values and measures for model fit and robustness (see Returns)

The N-factor model The N-factor framework was first presented in the work of Cortazar and Naranjo (2006, equations 1-3). It is a risk-premium class of commodity pricing model, in which futures prices are given by discounted expected future spot prices, where these spot prices are discounted at a given level of risk-premium, known as the cost-of-carry.

The N-factor framework describes the spot price process of a commodity as the correlated sum of  $N$ state variables  $x_t$ . The 'NFCP' package also allows for a deterministic, cyclical seasonal function  $season(t)$  to be considered.

When GBM = TRUE:

$$
log(S_t) = season(t) + \sum_{i=1}^{N} x_{i,t}
$$

When GBM = FALSE:

$$
log(S_t) = E + season(t) + \sum_{i=1}^{N} x_{i,t}
$$

Where GBM determines whether the first factor follows a Brownian Motion or Ornstein-Uhlenbeck process to induce a unit root in the spot price process.

When GBM = TRUE, the first factor corresponds to the spot price, and additional N-1 factors model the cost-of-carry.

When GBM = FALSE, the commodity model assumes that there is a long-term equilibrium the commodity price will tend towards over time, with model volatility a decreasing function of time. This is not the standard approach made in the commodity pricing literature (Cortazar and Naranjo, 2006).

State variables are thus assumed to follow the following processes:

When GBM = TRUE:

$$
dx_{1,t} = \mu^* dt + \sigma_1 dw_1 t
$$

When GBM = FALSE:

$$
dx_{1,t} = -(\lambda_1 + \kappa_1 x_{1,t})dt + \sigma_1 dw_1 t
$$

And:

$$
dx_{i,t} =_{i \neq 1} -(\lambda_i + \kappa_i x_{i,t})dt + \sigma_i dw_i t
$$

where:

$$
E(w_i)E(w_j) = \rho_{i,j}
$$

Additionally, the deterministic seasonal function (if specified) is given by:

$$
season(t) = \sum_{i=1} (season_{i,1}cos(2i\pi) + season_{i,2}sin(2i\pi)
$$

The addition of deterministic, cyclical seasonality as a function of trigonometric variables was first suggested by Hannan, Terrell, and Tuckwell (1970) and first applied to model commodities by Sørensen (2002).

The following constant parameters are defined as:

var  $\mu$ : long-term growth rate of the Brownian Motion process.

var  $E$ : Constant equilibrium level.

var  $\mu^* = \mu - \lambda_1$ : Long-term risk-neutral growth rate

var  $\lambda_i$ : Risk premium of state variable *i*.

var  $\kappa_i$ : Reversion rate of state variable i.

var  $\sigma_i$ : Instantaneous volatility of state variable *i*.

var  $\rho_{i,j} \in [-1,1]$ : Instantaneous correlation between state variables i and j.

Including additional factors within the spot-price process allow for additional flexibility (and possibly fit) to the term structure of a commodity. The N-factor model nests simpler models within its framework, allowing for the fit of different N-factor models (applied to the same term structure data), represented by the log-likelihood, to be directly compared with statistical testing possible through a chi-squared test.

#### Disturbances - Measurement Error:

The Kalman filtering algorithm assumes a given measure of measurement error or disturbance in the measurement equation (ie. matrix  $H$ ). Measurement errors can be interpreted as error in the model's fit to observed prices, or as errors in the reporting of prices (Schwartz and Smith, 2000). These disturbances are typically assumed independent.

var  $ME_i$  measurement error of contract *i*.

where the measurement error of futures contracts  $ME_i$  is equal to 'ME\_' [i] (i.e. 'ME\_1', 'ME\_2', ...) specified in arguments parameter\_values and parameter\_names.

There are three particular cases on how the measurement error of observations can be treated in the NFCP\_Kalman\_filter function:

Case 1: Only one ME is specified. The Kalman filter assumes that the measurement error of observations are independent and identical.

Case 2: One ME is specified for every observed futures contract. The Kalman filter assumes that the measurement error of observations are independent and unique.

Case 3: A series of ME's are specified for a given grouping of maturities of futures contracts. The Kalman filter assumes that the measurement error of observations are independent and unique to their respective time-to-maturity.

Grouping of maturities for case 3 is specified through the ME\_TTM argument. This is a vector that specifies the maximum maturity to consider for each respective ME parameter argument.

in other words, ME\_1 is considered for observations with TTM less than ME\_TTM[1], ME\_2 is considered for observations with TTM less than ME\_TTM[2], ..., etc.

The first case is clearly the simplest to estimate, but can be a restrictive assumption. The second case is clearly the most difficult to estimate, but can be an infeasible assumption when considering all available futures contracts that make up the term structure of a commodity.

Case 3 thus serves to ease the restriction of case 1, and allow the user to make the modeling of measurement error as simple or complex as desired for a given set of maturities.

#### Kalman Filtering

The following section describes the Kalman filter equations used to filter the N-factor model.

The Kalman filter iteration is characterised by a transition and measurement equation. The transition equation develops the vector of state variables between discretised time steps (whilst considering a given level of covariance between state variables over time). The measurement equation relates the unobservable state vector to a vector of observable measurements (whilst also considering a given level of measurement error). The typical Kalman filter algorithm is a Gaussian process state space model.

Transition Equation:

$$
\hat{x}_{t|t-1} = c_t + G_t \hat{x}_{t-1} + Q_t \eta_t
$$

Measurement Equation:

$$
\hat{y}_t = d_t + Z_t \hat{x}_{t|t-1} + H_t \epsilon_t
$$

$$
t = 1, \cdots, n
$$

Where  $\eta_t$  and  $\epsilon_t$  are IID  $N(0, I(m))$  and iid  $N(0, I(d))$  respectively.

The state vector follows a normal distribution,  $x_1 \sim N(a_1, P_1)$ , with  $a_1$  and  $P_1$  as the mean vector and variance matrix of the initial state vector  $x_1$ , respectively.

The Kalman filter can be used for parameter estimation through the maximization of the Log-Likelihood value. See NFCP\_MLE.

#### Filtering the N-factor model

let  $m$  represent the number of observations at time  $t$ 

let n represent the number of factors in the N-factor model

observable futures prices:  $y_t = [ln(F(t, T_1)), ln(F(t, T_2)), \cdots, ln(F(t, T_m))]$ 

State vector:  $x_t = [x_1t, x_2t, \dots, x_nt]'$ 

Measurement error:  $diag(H) = [ME_1^2, ME_2^2, \cdots, ME_n^2]$ 

When the number of specified ME terms is one,  $s_1 = s_2 = \cdots = s_n = ME_1^2$ 

var Z is an  $m \times n$  matrix, where each element  $[i, j]$  is equal to:

$$
Z_{i,j} = e^{-\kappa_i T_j}
$$

var  $d_t$  is an  $m \times 1$  vector:

$$
d_t = [season(T_1) + A(T_1), season(T_2) + A(T_2), \cdots, season(T_m) + A(T_m)]'
$$

Under the assumption that Factor 1 follows a Brownian Motion,  $A(T)$  is given by:

$$
A(T) = \mu^* T - \sum_{i=1}^N \frac{1 - e^{-\kappa_i T} \lambda_i}{\kappa_i} + \frac{1}{2} (\sigma_1^2 T + \sum_{i,j \neq 1} \sigma_i \sigma_j \rho_{i,j} \frac{1 - e^{-(\kappa_i + \kappa_j)T}}{\kappa_i + \kappa_j})
$$

var  $v_t$  is a  $n \times 1$  vector of serially uncorrelated Guassian disturbances with  $E(V_t) = 0$  and  $cov(v_t) = R^2$ 

Where:

diag(G<sub>t</sub>) = [
$$
e^{-\kappa_1 \tau}
$$
,  $e^{-\kappa_2 \tau}$ ,  $\cdots$ ,  $e^{-\kappa_n \tau}$ ]  
Where  $\tau = T - t$ 

var  $w_t$  is an  $n \times 1$  vector of serially uncorrelated Guassian disturbances where:

$$
E(w_t)=0
$$

and  $cov(w_t) = Q_t$ 

var  $c_t = [\mu \Delta t, 0, \dots, 0]'$  is an  $N \times 1$  vector of the intercept of the transition equation. var  $Q_t$  is equal to the covariance function, given by:

$$
Cov_{1,1}(x_{1,t}, x_{1,t}) = \sigma_1^2 t
$$

$$
Cov_{i,j}(x_{i,t}, x_{j,t}) = \sigma_i \sigma_j \rho_{i,j} \frac{1 - e^{-(\kappa_i + \kappa_j)t}}{\kappa_i + \kappa_j}
$$

(see also cov\_func)

#### Penalising poorly specified models

The Kalman filter returns non-real log-likelihood scores when the prediction error variance matrix becomes singular or its determinant becomes negative. This generally occurs when a poorly specified parameter set is input, such as when measurement error is zero. Non-real log-likelihood scores can break optimization and gradients algorithms and functions. To circumvent this, the NFCP\_Kalman\_filter returns a heavily penalized log-likelihood score when verbose = F. Penalized log-likelihood scores are calculated by:

stats::runif(1,-2e6,-1e6)

#### Diffuse Kalman filtering

If the initial values of the state vector are not supplied within the parameter\_names and parameter\_values vectors, a 'diffuse' assumption is used within the Kalman filtering algorithm. Initial states of factors that follow an Ornstein-Uhlenbeck are assumed to equal zero. The initial state of the first factor, given that it follows a Brownian motion, is assumed equal to the first element of log\_futures. This is an assumption that the initial estimate of the spot price is equal to the closest to maturity observed futures price.

The initial states of factors that follow an Ornstein-Uhlenbeck have a transient effect on future observations. This makes the diffuse assumption reasonable and further means that initial states cannot generally be accurately estimated.

#### Value

NFCP\_Kalman\_filter returns a numeric object when verbose = F, which corresponds to the loglikelihood of observations. When verbose = T, the NFCP\_Kalman\_filter function returns a list object of length seven with the following objects:

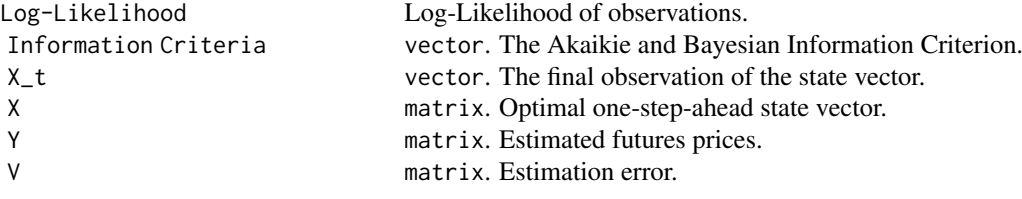

Filtered Error matrix, positive mean error (high bias), negative mean error (low bias), mean error ( Term Structure Fit matrix. The mean error (Bias), mean absolute error, standard deviation of error and Term Structure Volatility Fit matrix. Theoretical and empirical volatility of observed futures contract returns.

When debugging  $= 7, 9$  objects are returned in addition to those returned when verbose  $= 7$ :

- P\_t array. Covariance matrix of state variables, with the third dimension indexing across time
- F\_t vector. Prediction error variance matrix, with the third dimension indexing across time
- K\_t matrix. Kalman Gain, with the third dimension indexing across time
- d matrix.  $d_t$  (see **details**)
- Z matrix.  $Z_t$  (see details)
- G\_t matrix.  $G_t$  (see **details**)
- c\_t vector.  $C_t$  (see details)
- Q\_t matrix.  $Q_t$  (see details)
- $H$  matrix.  $H$  (see details)

#### References

Hannan, E. J., et al. (1970). "The seasonal adjustment of economic time series." *International economic review*, 11(1): 24-52.

Anderson, B. D. O. and J. B. Moore, (1979). *Optimal filtering* Englewood Cliffs: Prentice-Hall.

Fahrmeir, L. and G. tutz,(1994) *Multivariate Statistical Modelling Based on Generalized Linear Models.* Berlin: Springer.

Schwartz, E. S., and J. E. Smith, (2000). Short-Term Variations and Long-Term Dynamics in Commodity Prices. *Manage. Sci.*, 46, 893-911.

Sørensen, C. (2002). "Modeling seasonality in agricultural commodity futures." *Journal of Futures Markets: Futures, Options, and Other Derivative Products* 22(5): 393-426.

Cortazar, G., and L. Naranjo, (2006). An N-factor Gaussian model of oil futures prices. *Journal of Futures Markets: Futures, Options, and Other Derivative Products*, 26(3), 243-268.

Durbin, J., and S. J. Koopman, (2012). *Time series analysis by state space methods.* Oxford university press.

#### Examples

```
##Example 1 - complete, stitched data.
##Replicating the Schwartz and Smith (2000)
##Two-Factor commodity pricing model applied to crude oil:
SS_stitched_filtered <- NFCP_Kalman_filter(
parameter_values = SS_oil$two_factor,
parameter_names = names(SS_oil$two_factor),
log_futures = log(SS_oil$stitched_futures),
futures_TTM = SS_oil$stitched_TTM,
## maturity groupings need not be considered here:
ME\_TTM = NULL,dt = SS_oil$dt,
```

```
verbose = FALSE)
```

```
##Example 2 - incomplete, contract data.
##Replicating the Schwartz and Smith (2000)
##Two-Factor commodity pricing model applied to all available
##crude oil contracts:
SS_2F <- SS_oil$two_factor
##omit stitched contract white noise
SS_2F <- SS_2F[!grepl("ME",
             names(SS_2F))]
# Evaluate two different measurement errors
SS_2F[c("ME_1", "ME_2")] <- c(0.01, 0.04)
## Separate measurement error into two different maturity groupings
SS\_ME\_TTM < -c(1,3)## ME_1 is applied for observed contracts with less than one year
## maturity, whilst ME_2 considers contracts with maturity greater
## than one year, and less than three years
#Kalman filter
SS_contract_filtered <- NFCP_Kalman_filter(
parameter_values = SS_2F,
parameter_names = names(SS_2F),
## All available contracts are considered
log_futures = log(SS_oil$contracts),
## Respective 'futures_TTM' of these contracts are input:
futures_TTM = SS_oil$contract_maturities,
ME_TTM = SS_ME_TTM,
dt = SS_oil$dt,
verbose = FALSE)
```
NFCP\_MLE *N-factor model parameter estimation through the Kalman filter and maximum likelihood estimation*

#### Description

The NFCP\_MLE function performs parameter estimation of commodity pricing models under the Nfactor framework of Cortazar and Naranjo (2006). It uses term structure futures data and estimates unknown parameters through maximum likelihood estimation. NFCP\_MLE allows for missing observations, a variable number of state variables, deterministic seasonality and a variable number of measurement error terms.

#### Usage

```
NFCP_MLE(
  log_futures,
  dt,
  futures_TTM,
  N_factors,
  N_season = \theta,
  N_ME = 1,
  ME\_TTM = NULL,
```

```
GBM = TRUE,estimate_initial_state = FALSE,
 Domains = NULL,
 cluster = FALSE,
  ...
\lambda
```
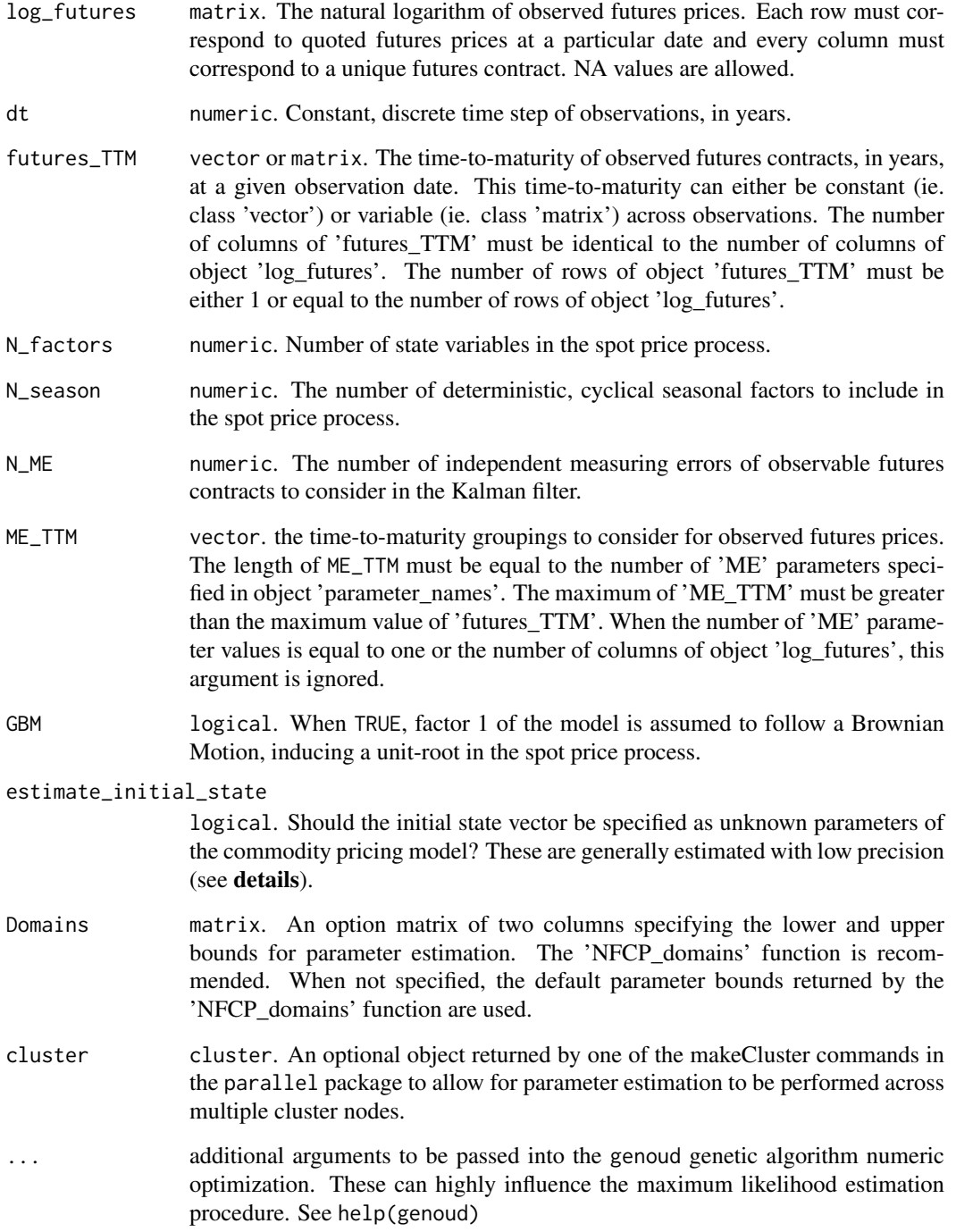

#### NFCP\_MLE 21

#### Details

The NFCP\_MLE function facilitates parameter estimation of commodity pricing models under the N-factor framework through the Kalman filter and maximum likelihood estimation. NFCP\_MLE uses genetic algorithms through the genoud function of the rgenoud package to numerically optimize the log-likelihood score returned from the NFCP\_Kalman\_filter function.

Parameter estimation of commodity pricing models can involve a large number of observations, state variables and unknown parameters. It also features an objective log-likelihood function that is nonlinear and discontinuous with respect to model parameters. NFCP\_MLE is designed to perform parameter estimation as efficiently as possible, maximizing the likelihood of attaining a global optimum.

Arguments passed to the genoud function can greatly influence estimated parameters as well as computation time and must be considered when performing parameter estimation. All arguments of the genoud function may be passed through the NFCP\_MLE function.

When grad is not specified, the grad function from the numDeriv package is called to approximate the gradient within the genoud optimization algorithm through Richardsons extrapolation.

Richardsons extrapolation is regarded for its ability to improve the approximation of estimation methods, which may improve the likelihood of obtained a global maxmimum estimate of the loglikelihood.

The population size can highly influence parameter estimates at the expense of increased computation time. For commodity pricing models with a large number of unknown parameters, large population sizes may be necessary to maximize the estimation process.

NFCP\_MLE by default performs boundary constrained optimization of log-likelihood scores and does not allow does not allow for out-of-bounds evaluations within the genoud optimization process, preventing candidates from straying beyond the bounds provided by argument Domains.

When Domains is not specified, the default bounds specified by the NFCP\_domains function are used. The size of the search domains of unknown parameters can highly influence the computation time of the NFCP\_MLE function, however setting domains that are too restrictive may result in estimated parameters returned at the upper or lower bounds. Custom search domains can be used through the NFCP\_domains function and subsequently the Domains argument of this function.

Finally, the maximum likelihood estimation process of parameters provides no in-built guarantee that the estimated parameters of commodity models are financially sensible results. When the commodity model has been over-parameterized (i.e., the number of factors N specified is too high) or the optimization algorithm has failed to attain a global maximum likelihood estimate, estimated parameters may be irrational.

Evidence of irrational parameter estimates include correlation coefficients that are extremely large  $(e.g., > 0.95 \text{ or } < -0.95)$ , risk-premiums or drift terms that are unrealistic, filtered state variables that are unrealistic and extremely large/small mean-reverting terms with associated large standard errors.

Irrational parameter estimates may indicate that the number of stochastic factors (i.e., N\_factors) of the model or number of seasonal factors (i.e., N\_season) are too high.

The N-factor model The N-factor framework was first presented in the work of Cortazar and Naranjo (2006, equations 1-3). It is a risk-premium class of commodity pricing model, in which futures prices are given by discounted expected future spot prices, where these spot prices are discounted at a given level of risk-premium, known as the cost-of-carry.

The N-factor framework describes the spot price process of a commodity as the correlated sum of  $N$ state variables  $x_t$ . The 'NFCP' package also allows for a deterministic, cyclical seasonal function  $season(t)$  to be considered.

When GBM = TRUE:

$$
log(S_t) = season(t) + \sum_{i=1}^{N} x_{i,t}
$$

When GBM = FALSE:

$$
log(S_t) = E + season(t) + \sum_{i=1}^{N} x_{i,t}
$$

Where GBM determines whether the first factor follows a Brownian Motion or Ornstein-Uhlenbeck process to induce a unit root in the spot price process.

When GBM = TRUE, the first factor corresponds to the spot price, and additional N-1 factors model the cost-of-carry.

When GBM = FALSE, the commodity model assumes that there is a long-term equilibrium the commodity price will tend towards over time, with model volatility a decreasing function of time. This is not the standard approach made in the commodity pricing literature (Cortazar and Naranjo, 2006).

State variables are thus assumed to follow the following processes:

When GBM = TRUE:

$$
dx_{1,t} = \mu^* dt + \sigma_1 dw_1 t
$$

When GBM = FALSE:

$$
dx_{1,t} = -(\lambda_1 + \kappa_1 x_{1,t})dt + \sigma_1 dw_1 t
$$

And:

$$
dx_{i,t} =_{i \neq 1} -(\lambda_i + \kappa_i x_{i,t})dt + \sigma_i dw_i t
$$

where:

$$
E(w_i)E(w_j) = \rho_{i,j}
$$

Additionally, the deterministic seasonal function (if specified) is given by:

$$
season(t) = \sum_{i=1} (season_{i,1}cos(2i\pi) + season_{i,2}sin(2i\pi))
$$

The addition of deterministic, cyclical seasonality as a function of trigonometric variables was first suggested by Hannan, Terrell, and Tuckwell (1970) and first applied to model commodities by Sørensen (2002).

The following constant parameters are defined as:

var  $\mu$ : long-term growth rate of the Brownian Motion process.

var E: Constant equilibrium level.

var  $\mu^* = \mu - \lambda_1$ : Long-term risk-neutral growth rate

var  $\lambda_i$ : Risk premium of state variable *i*.

var  $\kappa_i$ : Reversion rate of state variable *i*.

var  $\sigma_i$ : Instantaneous volatility of state variable i.

var  $\rho_{i,j} \in [-1,1]$ : Instantaneous correlation between state variables i and j.

Including additional factors within the spot-price process allow for additional flexibility (and possibly fit) to the term structure of a commodity. The N-factor model nests simpler models within its framework, allowing for the fit of different N-factor models (applied to the same term structure data), represented by the log-likelihood, to be directly compared with statistical testing possible through a chi-squared test. The AIC or BIC can also be used to compare models.

#### Disturbances - Measurement Error:

The Kalman filtering algorithm assumes a given measure of measurement error or disturbance in the measurement equation (ie. matrix  $H$ ). Measurement errors can be interpreted as error in the model's fit to observed prices, or as errors in the reporting of prices (Schwartz and Smith, 2000). These disturbances are typically assumed independent.

var  $ME_i$  measurement error of contract i.

where the measurement error of futures contracts  $ME_i$  is equal to 'ME\_' [i] (i.e. 'ME\_1', 'ME\_2', ...) specified in arguments parameter\_values and parameter\_names.

There are three particular cases on how the measurement error of observations can be treated in the NFCP\_Kalman\_filter function:

Case 1: Only one ME is specified. The Kalman filter assumes that the measurement error of observations are independent and identical.

Case 2: One ME is specified for every observed futures contract. The Kalman filter assumes that the measurement error of observations are independent and unique.

Case 3: A series of ME's are specified for a given grouping of maturities of futures contracts. The Kalman filter assumes that the measurement error of observations are independent and unique to their respective time-to-maturity.

Grouping of maturities for case 3 is specified through the ME\_TTM argument. This is a vector that specifies the maximum maturity to consider for each respective ME parameter argument.

in other words, ME 1 is considered for observations with TTM less than ME\_TTM[1], ME\_2 is considered for observations with TTM less than ME\_TTM[2], ..., etc.

The first case is clearly the simplest to estimate, but can be a restrictive assumption. The second case is clearly the most difficult to estimate, but can be an infeasible assumption when considering all available futures contracts that make up the term structure of a commodity.

Case 3 thus serves to ease the restriction of case 1, and allow the user to make the modeling of measurement error as simple or complex as desired for a given set of maturities.

#### Diffuse Kalman filtering

If the initial values of the state vector are not supplied within the parameter\_names and parameter\_values vectors, a 'diffuse' assumption is used within the Kalman filtering algorithm. Initial states of factors that follow an Ornstein-Uhlenbeck are assumed to equal zero. The initial state of the first factor, given that it follows a Brownian motion, is assumed equal to the first element of log\_futures. This is an assumption that the initial estimate of the spot price is equal to the closest to maturity observed futures price.

The initial states of factors that follow an Ornstein-Uhlenbeck have a transient effect on future observations. This makes the diffuse assumption reasonable and further means that initial states cannot generally be accurately estimated.

#### Value

NFCP\_MLE returns a list with 10 objects. 9 objects are returned when the user has specified not to calculate the hessian matrix at solution.

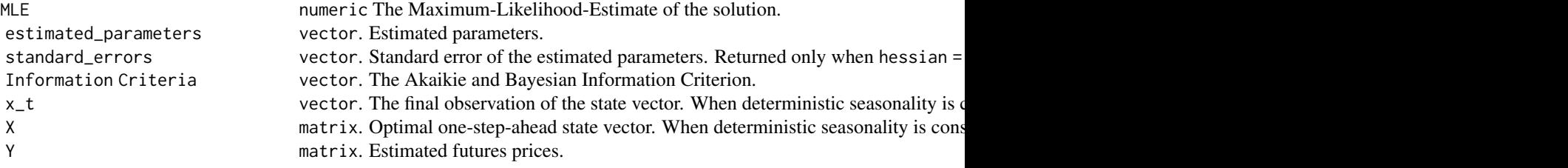

<span id="page-23-0"></span>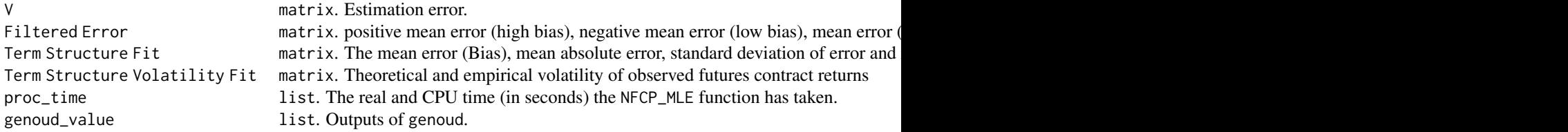

#### References

Hannan, E. J., et al. (1970). "The seasonal adjustment of economic time series." *International economic review*, 11(1): 24-52.

Schwartz, E. S., and J. E. Smith, (2000). Short-Term Variations and Long-Term Dynamics in Commodity Prices. *Manage. Sci.*, 46, 893-911.

Sørensen, C. (2002). "Modeling seasonality in agricultural commodity futures." *Journal of Futures Markets: Futures, Options, and Other Derivative Products* 22(5): 393-426.

Cortazar, G., and L. Naranjo, (2006). An N-factor Gaussian model of oil futures prices. *Journal of Futures Markets: Futures, Options, and Other Derivative Products*, 26(3), 243-268.

Mebane, W. R., and J. S. Sekhon, (2011). Genetic Optimization Using Derivatives: The rgenoud Package for R. *Journal of Statistical Software*, 42(11), 1-26. URL http://www.jstatsoft.org/v42/i11/.

#### Examples

```
# Estimate a 'one-factor' geometric Brownian motion model:
Oil_1F_estimated_model <- NFCP_MLE(
## Arguments
log_futures = log(SS_oil$contents)[1:20,1:5],dt = SS_oil$dt,
futures_TTM= SS_oil$contract_maturities[1:20,1:5],
N_factors = 1, N_ME = 1,
## Genoud arguments:
pop.size = 4, print.level = 0, gr = NULL,
max.generations = 0)
```
NFCP\_parameters *Specify the constant parameters of an N-factor model*

#### Description

the NFCP\_parameters function specifies the parameters of a commodity pricing model under the Nfactor framework first described by Cortazar and Naranjo (2006). This function is a recommended starting position for the application of N-factor models within the NFCP package.

#### Usage

```
NFCP_parameters(
  N_factors,
  GBM,
  initial_states,
  N_ME,
  N_season = \theta,
  verbose = TRUE
)
```
#### Arguments

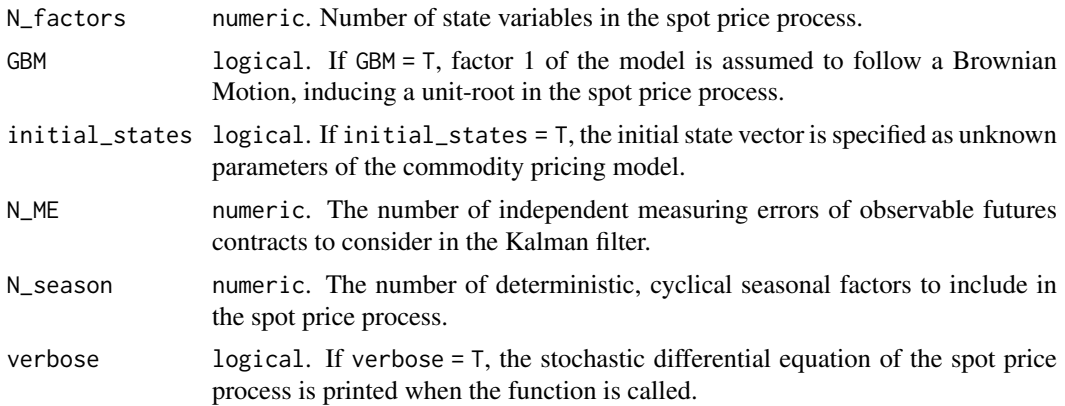

#### Details

The N-factor model The N-factor framework was first presented in the work of Cortazar and Naranjo (2006, equations 1-3). It is a risk-premium class of commodity pricing model, in which futures prices are given by discounted expected future spot prices, where these spot prices are discounted at a given level of risk-premium, known as the cost-of-carry.

The N-factor framework describes the spot price process of a commodity as the correlated sum of  $N$ state variables  $x_t$ . The 'NFCP' package also allows for a deterministic, cyclical seasonal function  $season(t)$  to be considered.

When GBM =  $TRUF$ 

$$
log(S_t) = season(t) + \sum_{i=1}^{N} x_{i,t}
$$

When GBM = FALSE:

$$
log(S_t) = E + season(t) + \sum_{i=1}^{N} x_{i,t}
$$

Where GBM determines whether the first factor follows a Brownian Motion or Ornstein-Uhlenbeck process to induce a unit root in the spot price process.

When GBM = TRUE, the first factor corresponds to the spot price, and additional N-1 factors model the cost-of-carry.

When GBM = FALSE, the commodity model assumes that there is a long-term equilibrium the commodity price will tend towards over time, with model volatility a decreasing function of time. This is not the standard approach made in the commodity pricing literature (Cortazar and Naranjo, 2006).

State variables are thus assumed to follow the following processes:

When GBM = TRUE:

$$
dx_{1,t} = \mu^* dt + \sigma_1 dw_1 t
$$

When GBM = FALSE:

$$
dx_{1,t} = -(\lambda_1 + \kappa_1 x_{1,t})dt + \sigma_1 dw_1 t
$$

And:

$$
dx_{i,t} =_{i \neq 1} -(\lambda_i + \kappa_i x_{i,t})dt + \sigma_i dw_i t
$$

where:

$$
E(w_i)E(w_j) = \rho_{i,j}
$$

Additionally, the deterministic seasonal function (if specified) is given by:

$$
season(t) = \sum_{i=1} (season_{i,1}cos(2i\pi) + season_{i,2}sin(2i\pi))
$$

The addition of deterministic, cyclical seasonality as a function of trigonometric variables was first suggested by Hannan, Terrell, and Tuckwell (1970) and first applied to model commodities by Sørensen (2002).

The following constant parameters are defined as:

var  $\mu$ : long-term growth rate of the Brownian Motion process.

var E: Constant equilibrium level.

var  $\mu^* = \mu - \lambda_1$ : Long-term risk-neutral growth rate

var  $\lambda_i$ : Risk premium of state variable *i*.

var  $\kappa_i$ : Reversion rate of state variable *i*.

var  $\sigma_i$ : Instantaneous volatility of state variable *i*.

var  $\rho_{i,j} \in [-1,1]$ : Instantaneous correlation between state variables i and j.

Including additional factors within the spot-price process allow for additional flexibility (and possibly fit) to the term structure of a commodity. The N-factor model nests simpler models within its framework, allowing for the fit of different N-factor models (applied to the same term structure data), represented by the log-likelihood, to be directly compared with statistical testing possible through a chi-squared test.

#### Disturbances - Measurement Error:

The Kalman filtering algorithm assumes a given measure of measurement error or disturbance in the measurement equation (ie. matrix  $H$ ). Measurement errors can be interpreted as error in the model's fit to observed prices, or as errors in the reporting of prices (Schwartz and Smith, 2000). These disturbances are typically assumed independent by the commodity pricing literature.

var  $ME_i$  measurement error of contract i.

where the measurement error of futures contracts  $ME_i$  is equal to 'ME\_' [i] (i.e. 'ME\_1', 'ME\_2', ...) specified in arguments parameter\_values and parameter\_names.

There are three particular cases on how the measurement error of observations can be treated in the NFCP\_Kalman\_filter function:

Case 1: Only one ME is specified. The Kalman filter assumes that the measurement error of observations are independent and identical.

Case 2: One ME is specified for every observed futures contract. The Kalman filter assumes that the measurement error of observations are independent and unique.

Case 3: A series of ME's are specified for a given grouping of maturities of futures contracts. The Kalman filter assumes that the measurement error of observations are independent and unique to their respective time-to-maturity.

Grouping of maturities for case 3 is specified through the ME\_TTM argument. This is a vector that specifies the maximum maturity to consider for each respective ME parameter argument.

in other words, ME\_1 is considered for observations with TTM less than ME\_TTM[1], ME\_2 is considered for observations with TTM less than ME\_TTM[2], ..., etc.

The first case is clearly the simplest to estimate, but can be a restrictive assumption. The second case is clearly the most difficult to estimate, but can be an infeasible assumption when considering all available futures contracts that make up the term structure of a commodity.

Case 3 thus serves to ease the restriction of case 1, and allow the user to make the modeling of measurement error as simple or complex as desired for a given set of maturities.

#### <span id="page-26-0"></span>Value

A vector of parameter names for a specified N-factor spot price process. This vector is ideal for application within many other functions within the NFCP package

### References

Hannan, E. J., et al. (1970). "The seasonal adjustment of economic time series." *International economic review* 11(1): 24-52.

Schwartz, E. S., and J. E. Smith, (2000). Short-Term Variations and Long-Term Dynamics in Commodity Prices. *Manage. Sci.*, 46, 893-911.

Sørensen, C. (2002). "Modeling seasonality in agricultural commodity futures." *Journal of Futures Markets: Futures, Options, and Other Derivative Products* 22(5): 393-426.

Cortazar, G., and L. Naranjo, (2006). An N-factor Gaussian model of oil futures prices. *Journal of Futures Markets: Futures, Options, and Other Derivative Products*, 26(3), 243-268.

#### Examples

```
##Generate parameter of a Two-factor model Crude Oil model
##as first presented by Schwartz and Smith (2000):
two_factor_parameters <- NFCP_parameters(N_factors = 2,
                                        GBM = TRUE,
                                        initial_states = FALSE,
                                        N_ME = 5)
```
print(two\_factor\_parameters)

spot\_price\_forecast *Forecast spot prices of an N-factor model*

#### Description

Analytically forecast expected spot prices following the "true" process of a given n-factor stochastic model

#### Usage

```
spot\_price\_forecast(x_0, parameters, t, percentage = NULL)
```
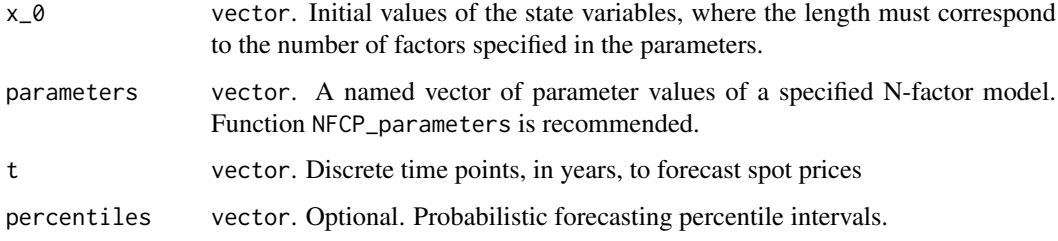

#### Details

Future expected spot prices under the N-factor model can be forecasted through the analytic expression of expected future prices under the "true" N-factor process.

Given that the log of the spot price is equal to the sum of the state variables (equation 1), the spot price is log-normally distributed with the expected prices given by:

$$
E[S_t] = exp(E[ln(S_t)] + \frac{1}{2}Var[ln(S_t)])
$$

Where:

$$
E[ln(S_t)] = season(t) + \sum_{i=1}^{N} e^{-(\kappa_i t)} x_i(0) + \mu t
$$

Where  $\kappa_i = 0$  when GBM=T and  $\mu = 0$  when GBM = F

$$
Var[ln(S_t)] = \sigma_1^2 t + \sum_{i,j \neq 1} \sigma_i \sigma_j \rho_{i,j} \frac{1 - e^{-(\kappa_i + \kappa_j)t}}{\kappa_i + \kappa_j}
$$

and thus:

$$
E[S_t] = exp(season(t) + \sum_{i=1}^{N} e^{-\kappa_i t} x_i(0) + (\mu + \frac{1}{2}\sigma_1^2)t + \frac{1}{2}\sum_{i,j\neq 1} \sigma_i \sigma_j \rho_{i,j} \frac{1 - e^{-(\kappa_i + \kappa_j)t}}{\kappa_i + \kappa_j})
$$

Under the assumption that the first factor follows a Brownian Motion, in the long-run expected spot prices grow over time at a constant rate of  $\mu + \frac{1}{2}\sigma_1^2$  as the  $e^{-\kappa_i t}$  and  $e^{-(\kappa_i + \kappa_j)t}$  terms approach zero.

An important consideration when forecasting spot prices using parameters estimated through maximum likelihood estimation is that the parameter estimation process takes the assumption of riskneutrality and thus the true process growth rate  $\mu$  is not estimated with a high level of precision. This can be shown from the higher standard error for  $\mu$  than other estimated parameters, such as the risk-neutral growth rate  $\mu^*$ . See Schwartz and Smith (2000) for more details.

#### Value

spot\_price\_forecast returns a vector of expected future spot prices under a given N-factor model at specified discrete future time points. When percentiles are specified, the function returns a matrix with the corresponding confidence bands in each column of the matrix.

#### References

Schwartz, E. S., and J. E. Smith, (2000). Short-Term Variations and Long-Term Dynamics in Commodity Prices. *Manage. Sci.*, 46, 893-911.

Cortazar, G., and L. Naranjo, (2006). An N-factor Gaussian model of oil futures prices. *Journal of Futures Markets: Futures, Options, and Other Derivative Products*, 26(3), 243-268.

#### Examples

# Forecast the Schwartz and Smith (2000) two-factor oil model:

##Step 1 - Kalman filter of the two-factor oil model: SS\_2F\_filtered <- NFCP\_Kalman\_filter(SS\_oil\$two\_factor,

```
names(SS_oil$two_factor),
                                     log(SS_oil$stitched_futures),
                                     SS_oil$dt,
                                     SS_oil$stitched_TTM,
                                     verbose = TRUE)
##Step 2 - Probabilistic forecast of N-factor stochastic differential equation (SDE):
spot\_price\_forecast(x_0 = SS_2F_filtered$x_t,
                   parameters = SS_oil$two_factor,
                   t = \text{seq}(0, 9, 1/12),
                   percentiles = c(0.1, 0.9)
```
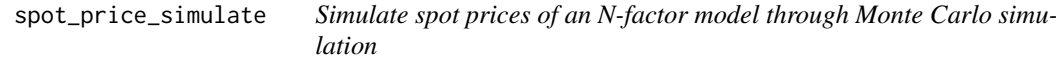

#### Description

Simulate risk-neutral price paths of an an N-factor commodity pricing model through Monte Carlo Simulation.

#### Usage

```
spot_price_simulate(
  x_0,
  parameters,
  t = 1,
  dt = 1,
  N_simulations = 2,
  antithetic = TRUE,
  verbose = FALSE
)
```
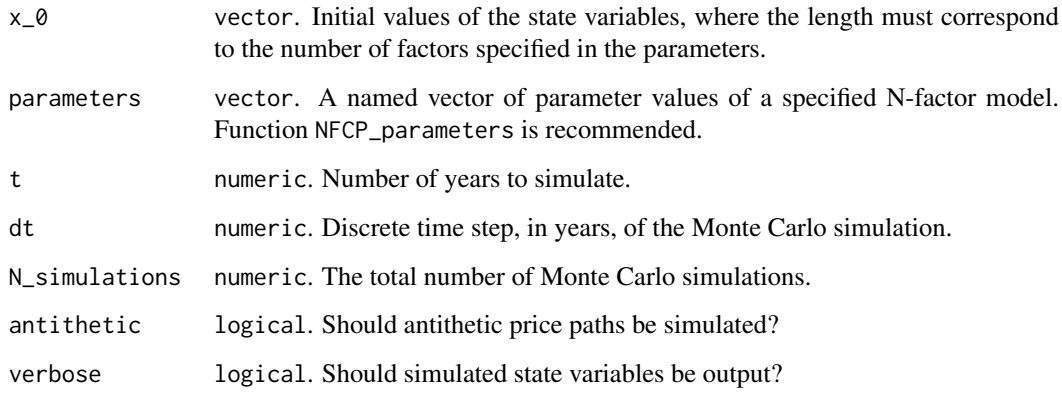

#### Details

The spot\_price\_simulate function is able to quickly and efficiently simulate a large number of state variables and risk-neutral price paths of a commodity following the N-factor model. Simulating risk-neutral price paths of a commodity under an N-factor model through Monte Carlo simulations allows for the valuation of commodity related investments and derivatives, such as American options and real Options through dynamic programming methods. The spot\_price\_simulate function quickly and efficiently simulates an N-factor model over a specified number of years, simulating antithetic price paths as a simple variance reduction technique. The spot\_price\_simulate function uses the mvrnorm function from the MASS package to draw from a multivariate normal distribution for the correlated simulation shocks of state variables.

The N-factor model stochastic differential equation is given by:

Brownian Motion processes (ie. factor one when GBM = T) are simulated using the following solution:

$$
x_{1,t+1} = x_{1,t} + \mu^* \Delta t + \sigma_1 \Delta t Z_{t+1}
$$

Where  $\Delta t$  is the discrete time step,  $\mu^*$  is the risk-neutral growth rate and  $\sigma_1$  is the instantaneous volatility.  $Z_t$  represents the independent standard normal at time t.

Ornstein-Uhlenbeck Processes are simulated using the following solution:

$$
x_{i,t} = x_{i,0}e^{-\kappa_i t} - \frac{\lambda_i}{\kappa_i} (1 - e^{-\kappa_i t}) + \int_0^t \sigma_i e^{\kappa_i s} dW_s
$$

Where a numerical solution is obtained by numerically discretising and approximating the integral term using the Euler-Maruyama integration scheme:

$$
\int_0^t \sigma_i e^{\kappa_i s} dW_s = \sum_{j=0}^t \sigma_i e^{\kappa_i j} dW_s
$$

Finally, deterministic seasonality is considered within the spot prices of simulated price paths.

#### Value

spot\_price\_simulate returns a list when verbose = T and a matrix of simulated price paths when verbose = F. The returned objects in the list are:

State\_Variables A matrix of simulated state variables for each factor is returned when verbose = T. The number of fa Prices A matrix of simulated price paths. Each column represents one simulated price path and each row represents

#### References

Schwartz, E. S., and J. E. Smith, (2000). Short-Term Variations and Long-Term Dynamics in Commodity Prices. *Manage. Sci.*, 46, 893-911.

Cortazar, G., and L. Naranjo, (2006). An N-factor Gaussian model of oil futures prices. *Journal of Futures Markets: Futures, Options, and Other Derivative Products*, 26(3), 243-268.

#### Examples

<span id="page-30-0"></span> $SS\_oil$  31

```
# Example 1
## Simulate a geometric Brownian motion (GBM) process:
simulated_spot_prices <- spot_price_simulate(
x_0 = \log(20),
parameters = c(mu_rn = (0.05 - (1/2) * 0.2^2), sigma_1 = 0.2),
 t = 1.
dt = 1/12.
N simulations = 1e3)
# Example 2
## Simulate the Short-Term/Long-Term model:
### Step 1 - Obtain contemporary state variable estimates through the Kalman Filter:
SS_2F_filtered <- NFCP_Kalman_filter(parameter_values = SS_oil$two_factor,
                                    parameter_names = names(SS_oil$two_factor),
                                    log_futures = log(SS_oil$stitched_futures),
                                    dt = SS oil$dt.
                                    futures_TTM = SS_oil$stitched_TTM,
                                    verbose = TRUE)
### Step 2 - Use these state variable estimates to simulate futures spot prices:
simulated_spot_prices <- spot_price_simulate(
 x_0 = SS_2F_filtered$x_t,
 parameters = SS_oil$two_factor,
 t = 1.
 dt = 1/12,
 N_simulations = 1e3,
 antithetic = TRUE,
 verbose = TRUE)
```
SS\_oil *Crude oil term structure futures data (1990 - 1995)*

#### Description

The SS\_oil list object features the approximate weekly observations of Crude Oil (WTI) futures contracts used to develop a two-factor commodity pricing model within the prominent work of Schwartz and Smith (2000) titled: "Short-Term Variations and long-Term Dynamics in Commodity Prices". The two-factor commodity pricing model presented within this study is also included. The SS\_oil list object is used extensively within the NFCP package to provide working examples and showcase the features of the package.

#### Usage

data(SS\_oil)

#### Format

A list Containing eight objects:

contracts A data frame with 268 rows and 82 columns. Each column represents a Crude Oil futures contract, and each row represents a closing weekly price for that futures contract. Observation dates of the contract object are weekly in frequency from 1990-02-06 to 1995-02-14. Contracts without observations on a particular date are represented as NA.

- <span id="page-31-0"></span>stitched futures Schwartz and Smith (2000) applied stitched contract observation data to estimate commodity pricing models, which are approximated within this object. The stitched\_futures object was developed using the stitch\_contracts function (see stitch\_contracts examples for more details). Contracts were stitched according to the contract numbers specified within the object stitched\_TTM. stitched\_futures is identical to the futures data made available within the MATLAB program "SchwartzSmithModel" developed by Goodwin (2013).
- spot A data.frame of spot prices of Crude Oil. weekly in frequency from 1990-02-06 to 1995-02-14.
- final trading days Named vector listing the final trading days of each observed futures contract within the contracts object. Each element of final trading days corresponds to a column of the contracts object. The final trading day of a futures contract is used to calculate the number of business days from a given observation to the maturity of the contract (ie. a contract time to maturity).
- contract maturities A data frame with identical dimensions to the contracts data frame. This data frame lists the time to maturity of a given futures contract in years at each observation point. This is identical to the number of business days (in years) between the observed date and the final trading day of a particular futures contract. The maturity matrix assumes 262 trading days a year. If the contract is not yet available or has expired, the contract\_maturities element is NA.
- stitched\_TTM A vector corresponding to the constant time to maturities that was assumed within the original study of Schwartz and Smith (2000).
- dt The discrete time step used to estimate parameters with this data. The time step is 5/262, which represents a weekly frequency of observations where each weekday is a business day (ie. there are no business days on weekends).
- two\_factor The crude oil two-factor commodity pricing model parameters presented within the work of Schwartz and Smith (2000). These parameter estimates are prolific, benchmarked within several subsequent publications.

#### References

Dominice Goodwin (2013). Schwartz-Smith 2-factor model - Parameter estimation (https://www.mathworks.com/matlab schwartz-smith-2-factor-model-parameter-estimation), MATLAB Central File Exchange. Retrieved November 21, 2020.

Schwartz, E. S., and J. E. Smith, (2000). Short-Term Variations and Long-Term Dynamics in Commodity Prices. *Manage. Sci.*, 46, 893-911.

stitch\_contracts *Stitch futures contracts*

#### Description

Aggregate futures contract price data by stitching according to either approximate maturities and rollover frequency or contract number from closest maturity.

#### stitch\_contracts 33

#### Usage

```
stitch_contracts(
  futures,
  futures_TTM = NULL,
 maturity_matrix = NULL,
 rollover_frequency = NULL,
  contract_numbers = NULL,
  verbose = FALSE
\lambda
```
#### Arguments

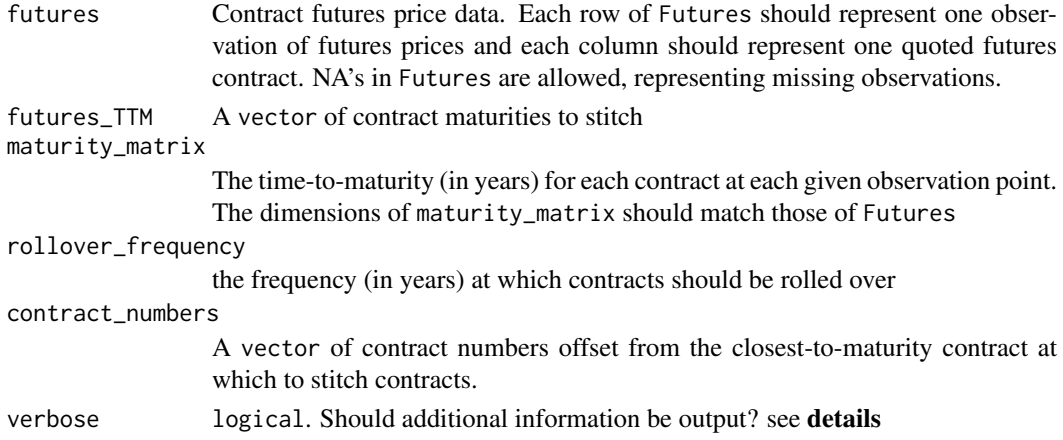

#### Details

This function aggregates a set of futures contract data by stitching contract data over an observation period, resulting in a set of futures observations that is 'complete' (ie. Does not feature missing observations). Aggregated futures data benefit from several computational efficiencies compared to raw contract data, but results in the loss of futures price information.

There are two methods of the stitch contracts function that can be utilized the stitch contracts:

#### Method 1

stitch\_contracts(futures,contract\_numbers,verbose = T) Futures data may be aggregated by stitching prices according to maturity matching. This method requires the inputs futures\_TTM, maturity\_matrix and rollover\_frequency. This method stitched contracts by matching the observation prices according to which contract has the closest time-to-maturity of the desired maturity specified in futures\_TTM. Contracts are rolled over at the frequency specified in rollover\_frequency.

#### Method 2

stitch\_contracts(futures,futures\_TTM,maturity\_matrix,rollover\_frequency,verbose = T) Futures data may be stitched according to the contract numbers offset from the closest-tomaturity contract. This method requires only the input contract\_numbers specifying which contracts should be included. This method is most appropriate when the maturity of available contracts are consistent (ie. contracts expire every month or three months).

#### Value

stitch\_contracts returns a matrix of stitched futures prices if verbose = T and a list with two or three objects otherwise (see below).

#### <span id="page-33-0"></span>34 TSfit\_volatility

prices A data frame of Stitched futures prices. Each row represents an observation of the specified contracts. maturities A data frame of the time-to-maturity of observed futures prices. Each row represents an observation of the tickers A data frame of the named columns of observed futures prices (e.g. contract tickers). Returned only when

#### References

Schwartz, E. S., and J. E. Smith, (2000). Short-Term Variations and Long-Term Dynamics in Commodity Prices. *Manage. Sci.*, 46, 893-911.

Cortazar, G., and L. Naranjo, (2006). An N-factor Gaussian model of oil futures prices. *Journal of Futures Markets: Futures, Options, and Other Derivative Products*, 26(3), 243-268.

#### Examples

##These examples approximately replicate the Crude Oil data utilized within the ##prominent work of Schwartz and Smith (2000):

```
###Method 1 - Stitch crude oil contracts according to maturity matching:
SS_stitched_M1 <- stitch_contracts(futures = SS_oil$contracts,
                                  futures_TTM = c(1, 5, 9, 13, 17)/12,
                                  maturity_matrix = SS_oil$contract_maturities,
                                  rollover_frequency = 1/12, verbose = TRUE)
```

```
###Method 2 - Stitch crude oil contracts according to nearest contract numbers:
SS_stitched_M2 <- stitch_contracts(futures = SS_oil$contracts,
                                  contract_numbers = c(1, 5, 9, 13, 17), verbose = TRUE)
```
TSfit\_volatility *Calculate the volatility term structure of futures returns*

#### Description

Estimate the theoretical and empirical volatility term structure of futures returns

#### Usage

```
TSfit_volatility(parameters, futures, futures_TTM, dt)
```
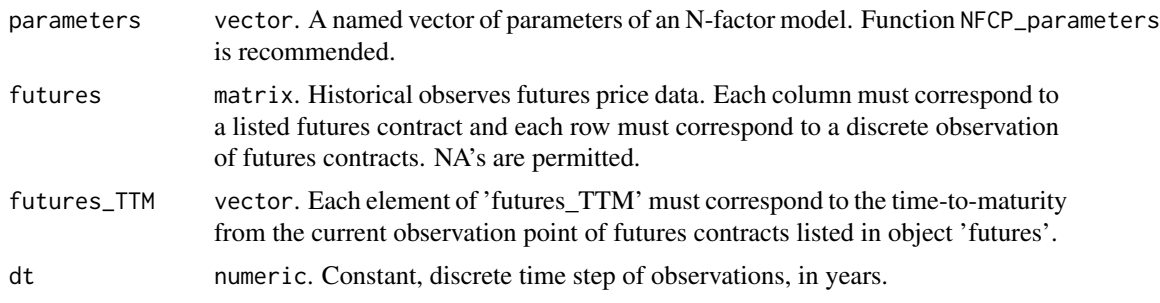

#### Details

The fit of an N-factor models theoretical volatility term structure of futures returns to those obtained directly from observed futures prices can be used as a measure of robustness for the models ability to explain the behaviour of a commodities term structure.

The theoretical model volatility term structure of futures returns is given by the following equation:

$$
\sigma_F(\tau) = \sum_{i=1}^N \sum_{j=1}^N \sigma_i \sigma_j \rho_{i,j} e^{-(\kappa_i + \kappa_j)\tau}
$$

Under the case that  $\kappa_1 = 0$ , the model volatility term structure converges to  $\sigma_1^2$  as  $\tau$  grows large. The empirical volatility term structure of futures returns is given by:

$$
\hat{\sigma}_F^2(\tau) = \frac{1}{\Delta t} \sum_{i=1}^N (log(F(t_i, \tau) / F(t_i - \Delta t, \tau)) - \bar{\mu})^2
$$

According to Cortazar and Naranjo (2006): "A larger number of factors gives more flexibility to adjust first and second moments simultaneously, hence explaining why (a) four-factor (may) outperform (a) three-factor one in fitting the volatility term structure."

#### Value

TSfit\_volatility returns a matrix with the theoretical and empirical volatility term structure of futures returns, with the number of columns of this matrix coinciding with the number of input futures contracts.

#### References

Schwartz, E. S., and J. E. Smith, (2000). Short-Term Variations and Long-Term Dynamics in Commodity Prices. *Manage. Sci.*, 46, 893-911.

Cortazar, G., and L. Naranjo, (2006). An N-factor Gaussian model of oil futures prices. *Journal of Futures Markets: Futures, Options, and Other Derivative Products*, 26(3), 243-268.

#### Examples

```
# Test the volatility term structure fit of the Schwartz-Smith two-factor model on crude oil:
V_TSFit <- TSfit_volatility(
parameters = SS_oil$two_factor,
futures = SS_oil$stitched_futures,
futures_TTM = SS_oil$stitched_TTM,
dt = SS_oil$dt)
```
# <span id="page-35-0"></span>Index

∗ datasets SS\_oil, [31](#page-30-0) American\_option\_value, [2](#page-1-0) European\_option\_value, [5](#page-4-0) futures\_price\_forecast, [8](#page-7-0) futures\_price\_simulate, [9](#page-8-0) NFCP\_domains, [11](#page-10-0) NFCP\_Kalman\_filter, [13](#page-12-0) NFCP\_MLE, [19](#page-18-0) NFCP\_parameters, [24](#page-23-0) spot\_price\_forecast, [27](#page-26-0) spot\_price\_simulate, [29](#page-28-0) SS\_oil, [31](#page-30-0) stitch\_contracts, [32](#page-31-0)

TSfit\_volatility, [34](#page-33-0)